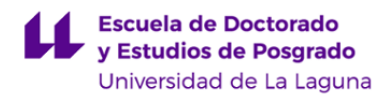

# **Escuela de Doctorado y Estudios de Posgrado**

# **Máster Universitario en Ingeniería Industrial**

# **GUÍA DOCENTE DE LA ASIGNATURA (ESCENARIO 1):**

**Recipientes a Presión y Tuberías (2021 - 2022)**

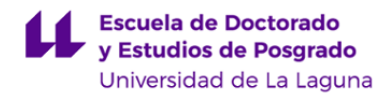

# **1. Datos descriptivos de la asignatura**

**Asignatura: Recipientes a Presión y Tuberías Código: 335662135** - Centro: **Escuela de Doctorado y Estudios de Postgrado** - Lugar de impartición: **Escuela Superior de Ingeniería y Tecnología. Sección de Ingeniería Industrial**

- Titulación: **Máster Universitario en Ingeniería Industrial**
- Plan de Estudios: **2017 (Publicado en 2017-07-31)**
- Rama de conocimiento: **Ingeniería y Arquitectura**
- Itinerario / Intensificación:
- Departamento/s:

#### **[Ingeniería Industrial](https://www.ull.es/departamentos/ingenieria-industrial/)**

- Área/s de conocimiento:
	- **Ingeniería Mecánica**
- Curso: **2**
- Carácter: **Obligatoria especialidad**
- Duración: **Primer cuatrimestre**
- Créditos ECTS: **3,0**
- Modalidad de impartición: **Presencial**
- Horario: **[Enlace al horario](https://www.ull.es/masteres/ingenieria-industrial/informacion-academica/horarios-y-calendario-de-examenes/)**
- Dirección web de la asignatura: **<http://www.campusvirtual.ull.es>**
- Idioma: **Castellano e Inglés (Decreto 168/2008: un 5% será impartido en Inglés)**

### **2. Requisitos para cursar la asignatura**

No se han establecido

# **3. Profesorado que imparte la asignatura**

**Profesor/a Coordinador/a: [CARMELO MILITELLO MILITELLO](http://www.ull.es/apps/guias/guias/view_teacher_niu/836/cmilite/)**

- Grupo:

### **General**

- Nombre: **CARMELO**
- Apellido: **MILITELLO MILITELLO**
- Departamento: **Ingeniería Industrial**
- Área de conocimiento: **Ingeniería Mecánica**

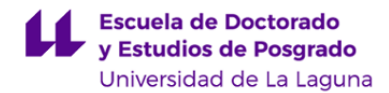

#### **Contacto**

- Teléfono 1: **922318303**
- Teléfono 2:
- Correo electrónico: **cmilite@ull.es**
- Correo alternativo:
- Web: **<http://www.campusvirtual.ull.es>**

**Tutorías primer cuatrimestre:**

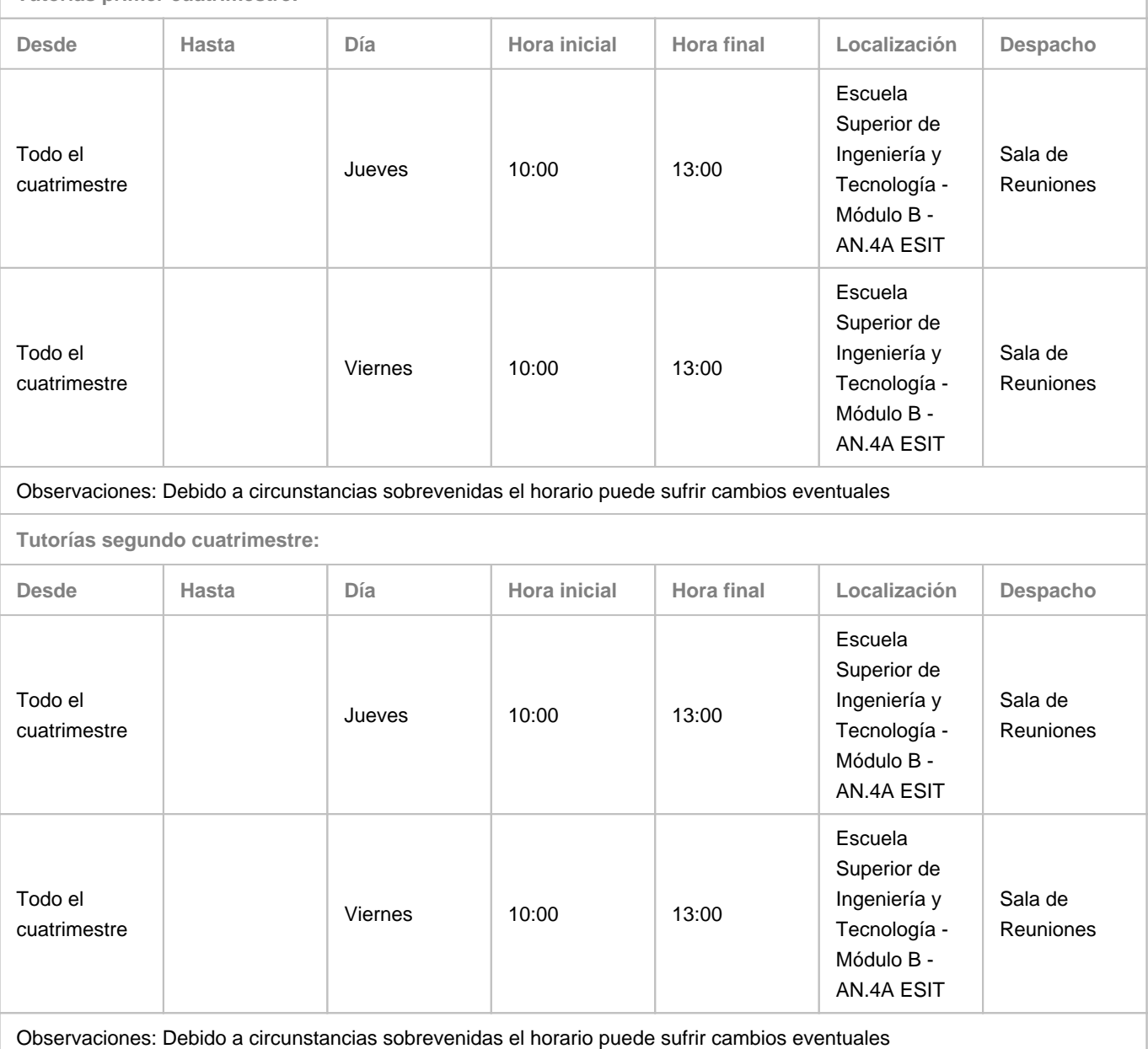

# **4. Contextualización de la asignatura en el plan de estudio**

Bloque formativo al que pertenece la asignatura: **Tecnología Electromecánica** Perfil profesional: **Ingeniería Industrial**

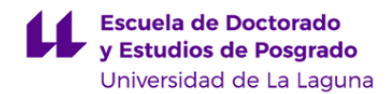

#### **5. Competencias**

**Específicas: Tecnología electromecánica**

**TEM1** - Capacidad para comprender al mecánica de vibraciones.

**TEM2** - Capacidad para el análisis de elementos finitos y su aplicación a la resolución de problemas en ingeniería.

**TEM3** - Capacidad para realizar el análisis técnico y económico de procesos térmicos en ingeniería.

**TEM4** - Conocimiento de las características técnicas de los recipientes a presión.

**Generales**

**CG8** - Aplicar los conocimientos adquiridos y resolver problemas en entornos nuevos o poco conocidos dentro de contextos más amplios y multidisciplinares.

**Básicas**

**CB9** - Que los estudiantes sepan comunicar sus conclusiones y los conocimientos y razones últimas que las sustentan a públicos especializados y no especializados de un modo claro y sin ambigüedades

**CB10** - Que los estudiantes posean las habilidades de aprendizaje que les permitan continuar estudiando de un modo que habrá de ser en gran medida autodirigido o autónomo.

#### **Específicas: Tecnologías industriales**

**TI1** - Conocimiento y capacidad para el análisis y diseño de sistemas de generación, transporte y distribución de energía eléctrica.

**TI3** - Capacidad para el diseño y ensayo de máquinas.

**TI5** - Conocimientos y capacidades para el diseño y análisis de máquinas y motores térmicos, máquinas hidráulicas e instalaciones de calor y frío industrial.

**TI6** - Conocimientos y capacidades que permitan comprender, analizar, explotar y gestionar las distintas fuentes de energía.

#### **6. Contenidos de la asignatura**

**Contenidos teóricos y prácticos de la asignatura**

- Profesor/a: Carmelo Militello Militello

- Temas (epígrafes):

Programa de la asignatura:

Tema 1: Definición de recipientes a presión. Tipos básicos. Función de los distintos tipos. Detalles de diseño y detalles constructivos. Normativa europea. Normativa americana. Componentes prefabricados: cabezales, bridas. Dimensiones. Tema 2: Tensiones globales y tensiones localizadas. Teoría membranal y teoría de flexión. Diferencias. Elementos de cáscara y elementos 3D para el modelado de recipientes a presión. Ventajas e inconvenientes de cada uno. Modelado mixto. Concentración de tensiones.

Tema 3: Recipientes esféricos. Soporte con falda continua y soporte con patas. Refuerzos en las uniones. Refuerzos en las entradas y salidas del recipiente. Refuerzos de las entradas de hombre en las faldas continuas. Posicionamiento preferencial

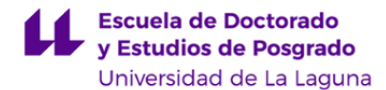

de entradas y salidas del recipiente.

Tema 4: Recipientes cilíndricos. Cabezales esféricos, semi elípticos y torisféricos. Comparativa ante cargas de presión uniforme y presión hidrostática. Simulación térmica. Transferencia de resultados de temperatura al modelo elástico. Tema 5: Recipientes cilíndricos esbeltos. Torres de filtrado y destilación. Pandeo. Plastificación lineal.

Tema 6: Recipientes cilíndricos esbeltos. Carga dinámica debida al viento. Número de Strouthal. Carga por superposición modal. Carga dinámica arbitraria.

Tema 7: Bridas y tuberías. Simulación de uniones bridadas. Tuberías curvas. Ovalización. Curvas seccionales ("mitred bends")

Practicas de Laboratorio de informática con el programa SOLIDWORKS

Práctica 1. Diseño de un cilindro y una esfera con presión interna. Análisis con cáscaras. Verificación teoría membranal. Agregado de una boca de entrada. Modelado con cáscaras y con elementos 3D.

Práctica 2. Recipiente esférico con falda continua y soporte con patas cilindricas.

Práctica 3. Recipientes cilíndricos horizontales con distintos cabezales. Soporte en cuna. Análisis termo-elástico.

Práctica 4. Recipiente cilíndricos verticales. Carga límite de plastificación. Factor de seguridad al pandeo.

Práctica 5. Recipientes cilíndricos verticales esbeltos. Carga debida al viento. Método superposición modal

Practica 6. Tubería curva acodada y seccionadas. Unión bridada.

**Actividades a desarrollar en otro idioma**

En virtud de lo dispuesto en la normativa autonómica (Decreto 168/2008, de 22 de julio ) un 5% del contenido será impartido en inglés.

Los enunciados de las prácticas 4,5 y 6 serán redactados en Inglés y el estudiante deberá entregar los informes en inglés. Los alumnos deberán presentar en inglés los resultados de una de las prácticas y deberán contestar preguntas en el mismo idioma por parte del profesor. El examen final contendrá preguntas en Inglés para verificar la adquisición de lenguaje específico de la asignatura en dicho idioma. La respuesta correcta de esta pregunta aportará el 5% de la nota final (0,5 ptos).

# **7. Metodología y volumen de trabajo del estudiante**

#### **Descripción**

En general, la docencia corresponderá a un modelo de presencialidad adaptada a especiales condiciones sanitarias que imponen el distanciamiento físico establecidas por el Ministerio de Sanidad. En este sentido, la impartición de las clases teóricas y prácticas en el aula, además de impartirse de manera presencial a los distintos grupos a desarrollar cada de estudiantes que, de manera coordinada, puedan asistir a dichas actividades presenciales semana, también se impartirán de manera virtual mediante streaming o clases en línea al resto de estudiantes.

Las actividades docentes formativas consistirán en:

Dos horas de clases a la semana se impartirán en el laboratorio de prácticas. En esta asignatura, el objetivo es que el alumnado entienda los conceptos a través de ejemplos prácticos. La presentación de los temas se realizará con el proyector ya que se utilizará el formato de la presentación en power point. El contenido de cada presentación estará dividido en dos partes, una primera en la que se definirá formalmente los conceptos y en la que se adjuntará ejemplos de distintos tipos de aplicaciones, y una segunda parte, en la que se explicará los pasos de la simulación de un modelo simple. Los pasos de la simulación se describirán mediante las capturas de pantallas, configuración del estudio, imposición de restricciones, cargas,

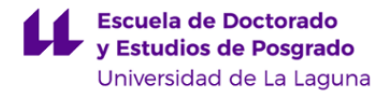

material, etc, hasta la obtención de los resultados. Estas capturas corresponderán a la simulación realizada previamente por el profesor.

Tras esta primera parte teórica, el alumnado deberá de realizar el mismo estudio utilizando el mismo programa, SolidWork Educacional 2019-2020.

El alumnado tendrá que ser capaz de entender y seguir los distintos pasos de la simulación computacional siguiendo las instrucciones explicadas por el profesor. El alumnado tendrá que realizar una serie de ejemplos prácticos en los que aprenda a aplicar los conceptos vistos en cada tema.

- Clases teóricas (1 hora cada dos semanas), donde se explican los aspectos básicos de cada tema haciendo uso de los medios audiovisuales disponibles, principalmente el cañón de proyección, material impreso, etc. En estas clases se proporciona un esquema teórico conceptual sobre cada tema. Todas las presentaciones y el material que se utilice en clase estarán a disposición del alumnado en el Aula Virtual.

- Clases prácticas (3 horas cada dos semanas)

A) Modelización de los problemas representativos de las distintas técnicas de modelado desarrolladas en las clases teóricas para que el alumnado pueda entender las aplicaciones y se puedan discutir las limitaciones y alcances de la metodología del modelo. Se utilizará el programa de simulación computacional SolidWork Educacional 2019-2020 como programa de diseño y análisis numérico. Se utilizará el aula virtual para publicar los enunciados de los ejercicios prácticos. Los informes de cada una de estas tareas se entregarán a través de dicha plataforma.

Debido a posibles restricciones de espacio en el aula de informática se considera que los alumnos puedan conectarse en forma remota al aula o que dispongan de una licencia local.

B) Resolución de problemas analíticos y cuestiones cortas. Adjunto al enunciado de cada práctica el alumnado deberá de responder por escrito a las distintas cuestiones que se le planteen. Estas cuestiones podrán ser problemas numéricos, donde tienen que verificar analíticamente los resultados computacionales obtenidos, y cuestiones teóricas de respuesta corta o un breve desarrollo sobre el estudio que haya realizado con el modelo.

Observaciones: debido a la utilización del modelo de docencia presencial adaptada, en la que se requiere por parte del alumnado el seguimiento de manera virtual o no presencial de parte de la docencia, requiere que dicho alumnado disponga de un ordenador personal o dispositivo similar con acceso a internet, cámara, sonido y micrófono

**Actividades formativas en créditos ECTS, su metodología de enseñanza-aprendizaje y su relación con las competencias que debe adquirir el estudiante**

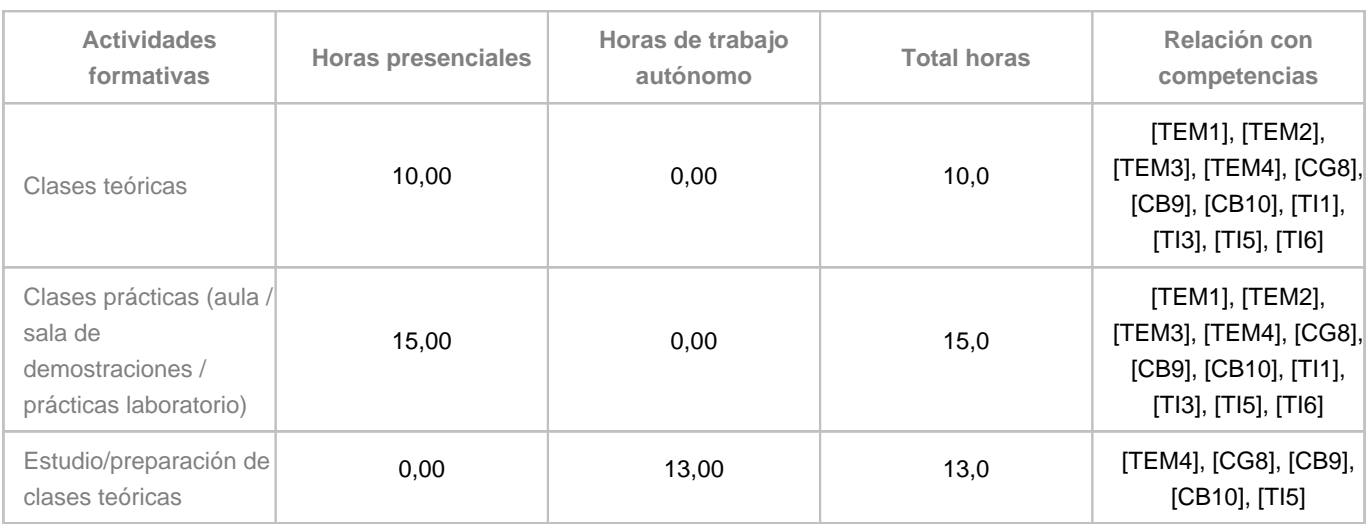

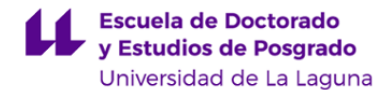

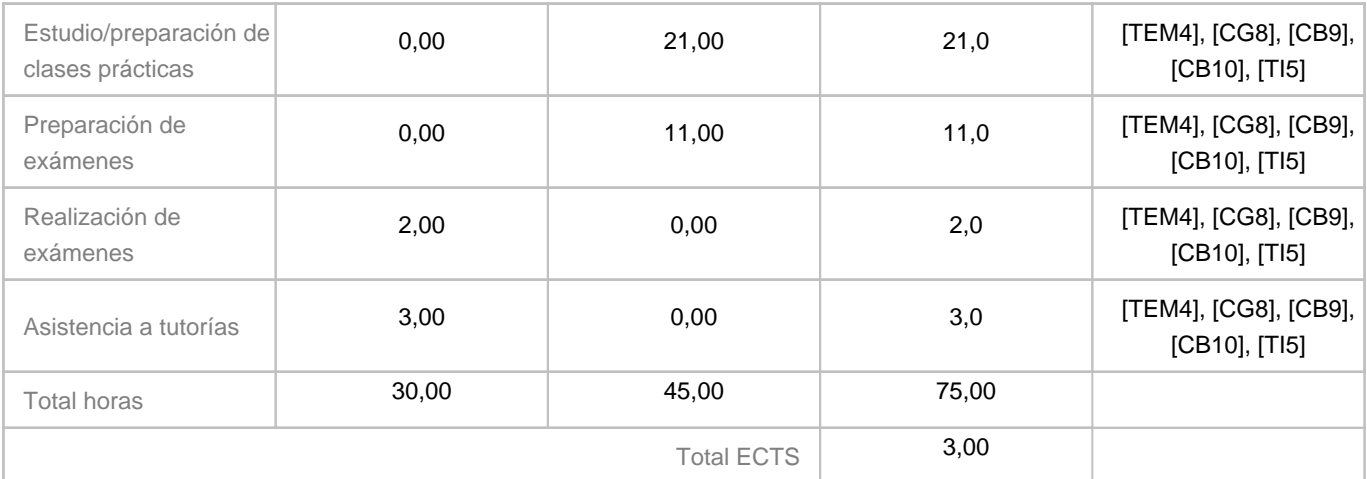

# **8. Bibliografía / Recursos**

#### **Bibliografía Básica**

Engineering Analysis with SOLIDWORKS Simulation 2015 Feb 20, 2015 by Paul Kurowski

Engineering Analysis with SOLIDWORKS Simulation 2015 Feb 20, 2015 by Paul Kurowski Manual de Recipientes a Presión. Eugene Megyesy. 9na edición. Limusa.

Norma UNE-EN 13445-3. Diseño de Recipientes a Presión no sometidos a llama.

Normas de construcción de recipientes a presión: guía del código ASME, sección VIII, división 1 diciembre 2008 de Juan Manuel Martínez Massoni

Pressure Vessel Design Manual, Fourth Edition by Dennis R. Moss

Pressure Vessel Handbook, 14th Edition by Eugene Megyesy

Pressure Vessels : ASME Code Simplified by J. Phillip Ellenberger

Roark's Formulas for Stress and Strain, 8th Edition Warren Young

**Bibliografía Complementaria**

**Otros Recursos**

Diseño de recipientes a presión |Solidworks ... - YouTube Vídeo de solidworks recipientes a presion 6:16 www.youtube.com/watch?v=4iylgN5RTBM simulacion de recipiente a presion - YouTube Vídeo de solidworks recipientes a presion 3:36

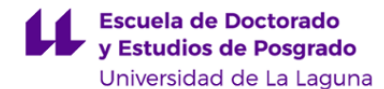

www.youtube.com/watch?v=DqN\_tUCrNjI Diseño de recipientes a presión |Solidworks ... - YouTube Vídeo de solidworks recipientes a presion 11:26 www.youtube.com/watch?v=\_7UroxPKUig

# **9. Sistema de evaluación y calificación**

**Descripción**

Estrategia Evaluativa .

A continuación se recogen las consideraciones más relevantes relacionadas con la evaluación de la asignatura que se establecen en el "Reglamento de Evaluación, Calificación, Revisión e Impugnación de Calificaciones, y Rectificación de Actas de la ULL" (BOC núm. 81 de 29/4/2015).

- La calificación de la primera convocatoria (junio) de cada curso académico estará basada en la evaluación continua del alumnado. El alumnado que no haya superado la asignatura en la primera convocatoria dispondrá de dos convocatorias adicionales (julio y/o septiembre), cuya calificación se basará en la evaluación única.

- En la modalidad de evaluación continua, se considerará que el alumnado se ha presentado a la asignatura desde el momento en que haya realizado un porcentaje del 25% o superior de las actividades de evaluación que computen para la calificación.

- El alumnado podrá renunciar a la incorporación de las calificaciones de las pruebas superadas de la evaluación continua en la calificación final ante el profesorado responsable de la asignatura, al objeto de ser calificado mediante la evaluación única. Esta renuncia habrá de comunicarse antes del inicio del periodo de exámenes fijado en el calendario académico y tendrá carácter definitivo en las restantes convocatorias de ese curso.

A continuación se describen los aspectos relativos a las actividades que componen tanto la evaluación continua como la única.

MODALIDAD EVALUACIÓN CONTINUA

El tipo de pruebas evaluables serán las siguientes:

Informes memorias de prácticas (30%, 3 puntos): Estas pruebas consisten en la realización de: a) Redacción de los informes de las prácticas de los estudios de modelos aplicados

Pruebas objetivas (70%):

Estas pruebas consisten en la realización de:

a) Realización de un modelo aplicado y resolución de un cuestionario relacionado sin el uso de tutoriales.

La calificación máxima en la asignatura (10 puntos) se obtendrá, mediante las pruebas de evaluación continua, si se superan cada una de las pruebas e informes obteniendo la puntuación máxima en cada una de las partes ponderadas por el porcentaje indicado.

Si en cada una de esas pruebas e informes el alumnado no realiza o responde correctamente el 75% la evaluación de la prueba computará con un valor de cero.

MODALIDAD DE EVALUACIÓN ÚNICA

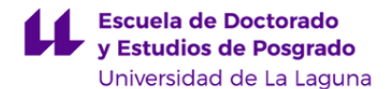

Será evaluable mediante una única prueba de desarrollo. La prueba consistirá en la simulación computacional de uno o varios modelos aplicados. El estudio correcto del modelo, es decir, la identificación del tipo de estudio, la asignación de las cargas, la imposición de restricciones, condiciones de simetría, malla, etc. se considerará el 40% de la nota. La interpretación de los resultados y la memoria realizada durante la prueba de desarrollo supondrá el 70% de la nota restante. Esta asignatura es totalmente práctica por lo que las pruebas se realizarán siempre en el laboratorio de prácticas computacionales. La asistencia a todas las prácticas se considera obligatoria para superar la asignatura. Sólo en aquellos casos en los que el alumnado justifique debidamente su ausencia se podrá recuperar la práctica durante

En ambas modalidades las pruebas objetivas se realizarán durante las fechas asignadas en cada convocatoria.

#### **Estrategia Evaluativa**

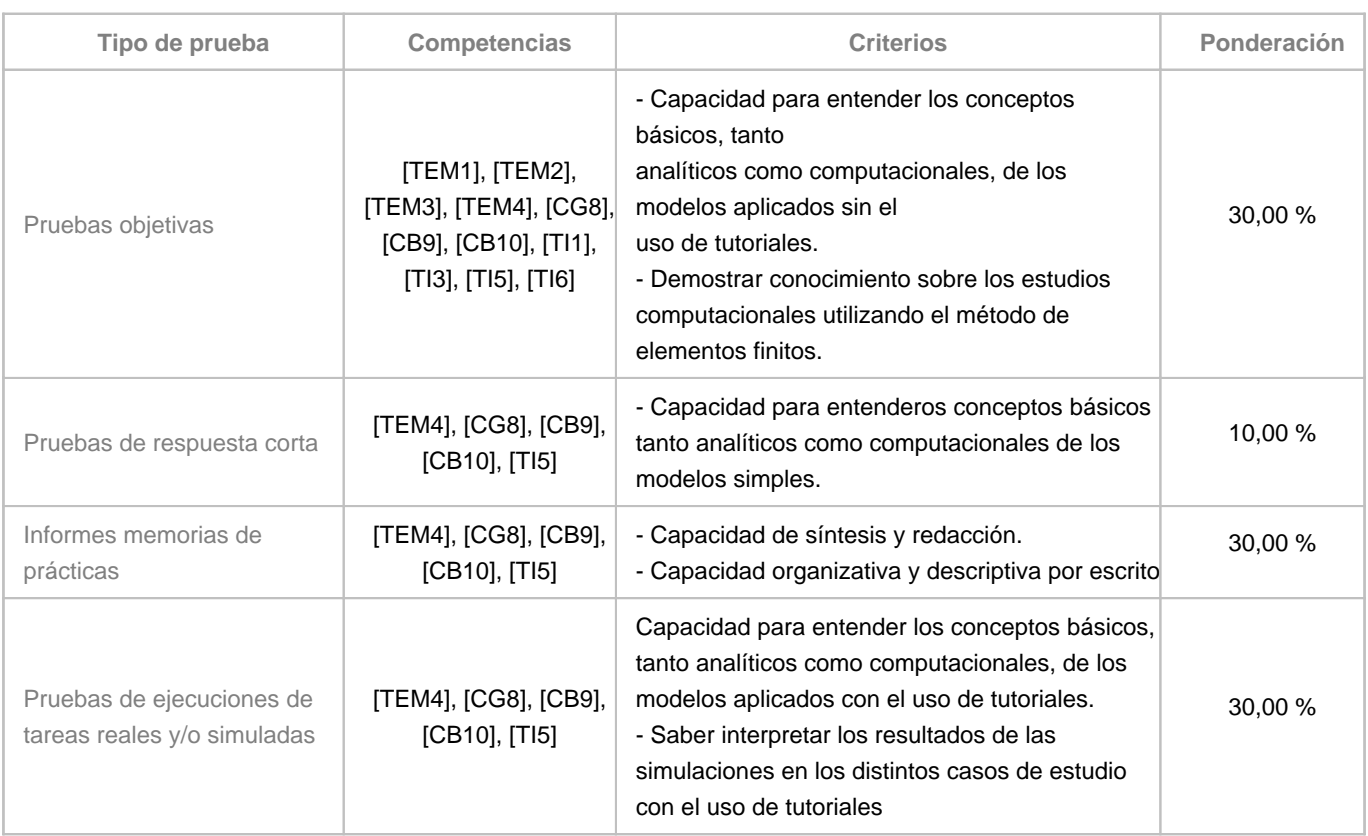

# **10. Resultados de Aprendizaje**

El alumno deberá saber construir el modelo más adecuado para el análisis por elementos finitos de recipientes a presión y tuberías. Deberá saber aplicar condiciones de contorno y cargas. Deberá ser capaz de analizar la calidad de los resultados obtenidos y su confiabilidad.

# **11. Cronograma / calendario de la asignatura**

**Descripción**

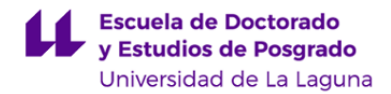

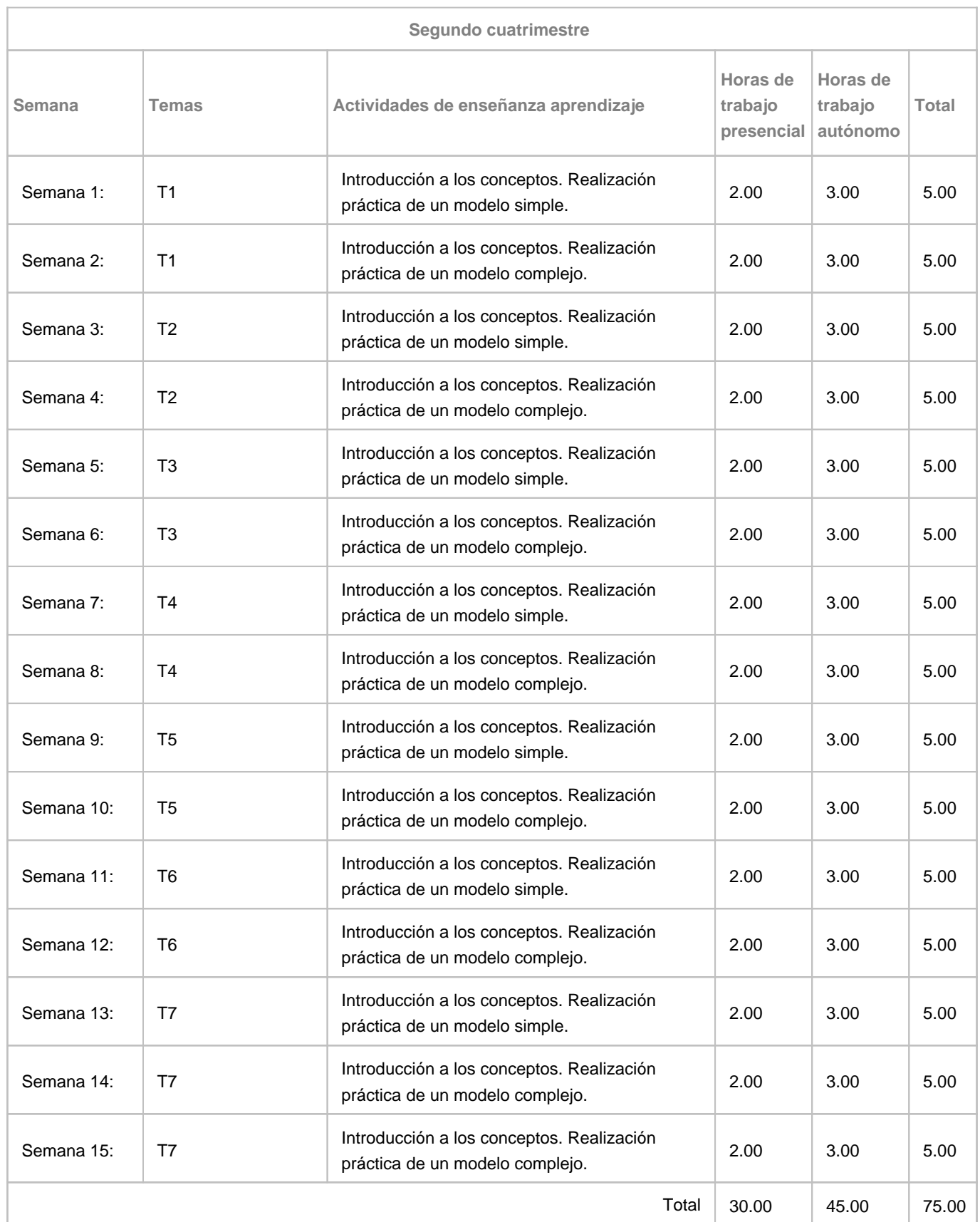